## **LISTA KANDYDATÓW** SPEŁNIAJĄCYCH WYMAGANIA FORMALNE na stanowisko Zastępcy Kierownika Urzędu Stanu Cywilnego

Informujemy, że w wyniku wstępnej selekcji na w/w stanowisko pracy do następnego etapu rekrutacji zakwalifikowała się następująca kandydatka spełniająca wymagania formalne określone w ogłoszeniu:

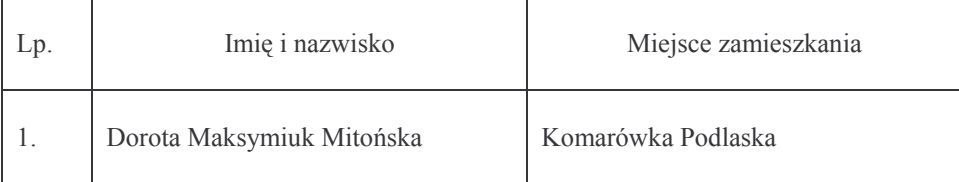

Z kandydatką wybraną do dalszego postępowania w dniu 19 czerwca 2008 roku (czwartek) o godz. 8<sup>00</sup> w budynku Urzędu Gminy Komarówka Podlaska zostanie przeprowadzona rozmowa kwalifikacyjna.

Osoba nie zakwalifikowana do dalszego postępowania proszona jest o odbiór dokumentów aplikacyjnych w Sekretariacie Urzędu Gminy Komarówka Podlaska pokój Nr 10 w godzinach pracy Urzędu.

**ST GMINY**<br>Reingenaald